### Web Programming

Copyright © 2024 by Robert M. Dondero, Ph.D. Princeton University

## **Objectives**

- We will cover:
	- The technologies that are at the foundation of web programming...
	- The hypertext transfer protocol (HTTP)
	- The hypertext markup language (HTML)

### HTTP and HTML

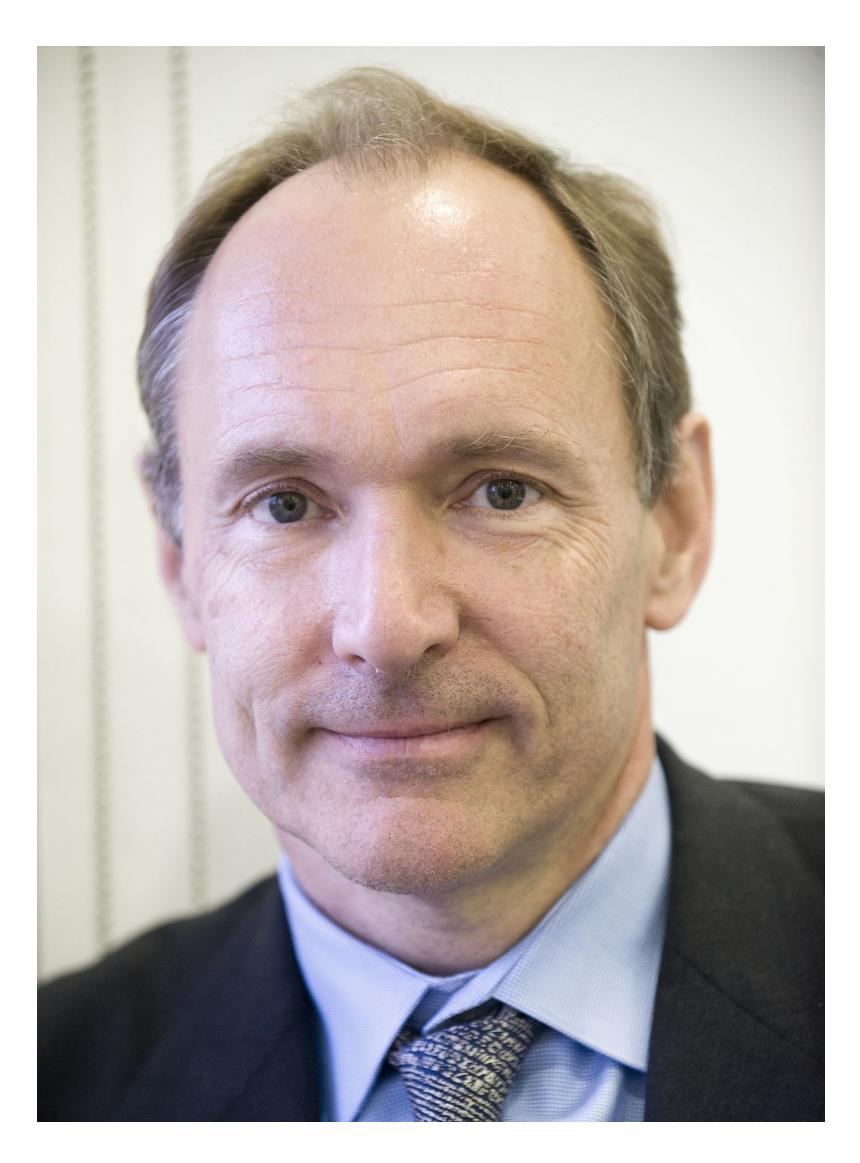

#### Tim Berners-Lee

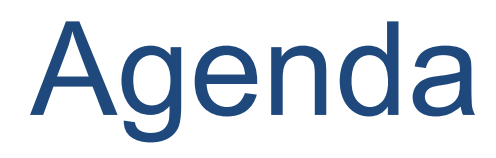

- **• HTTP**
- URLs
- HTML
- The World Wide Web

#### *• Hypertext Transfer Protocol (HTTP)*

- A client/server protocol
- HTTP client requests a file
- HTTP server provides a file

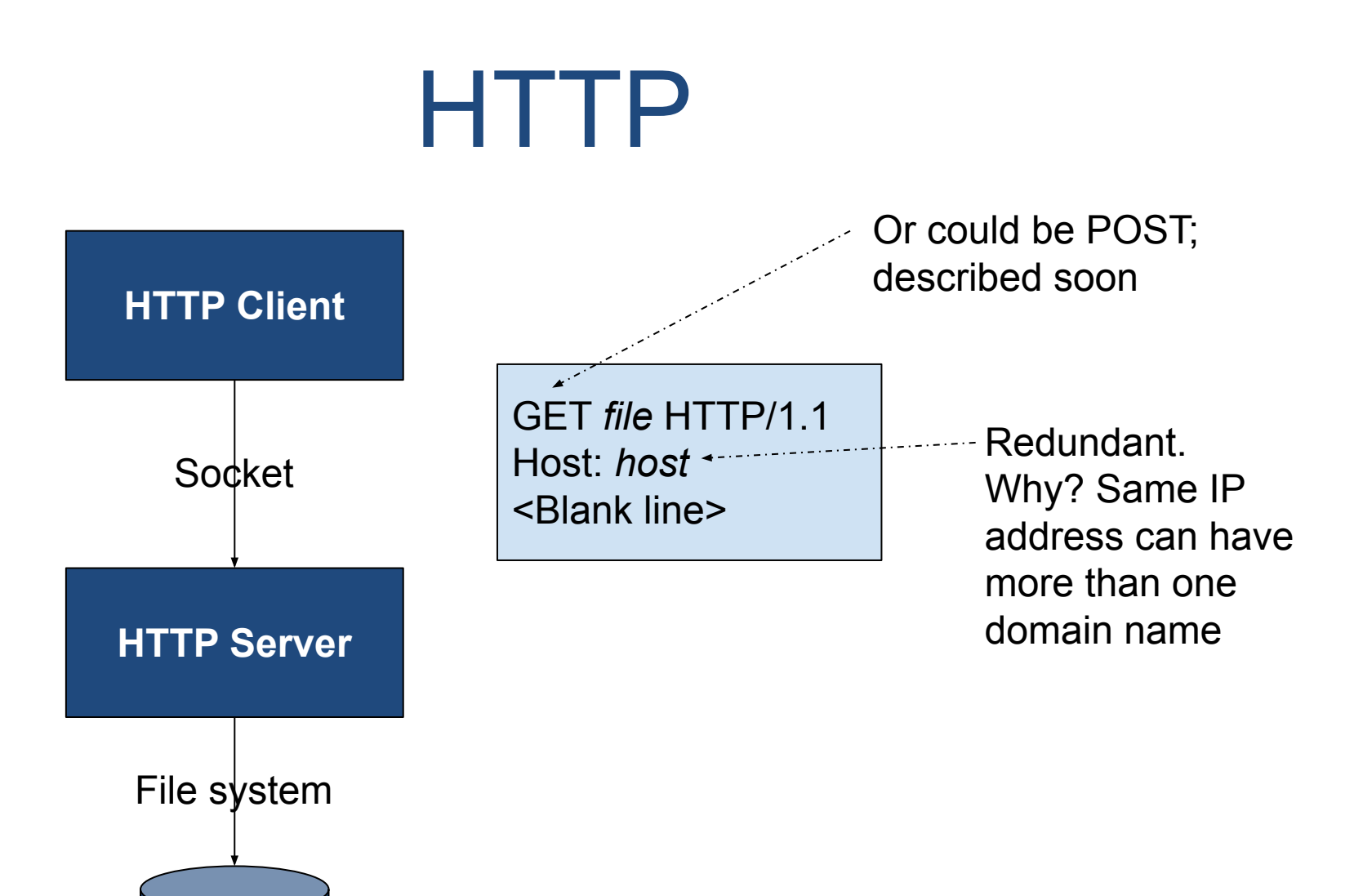

*file*

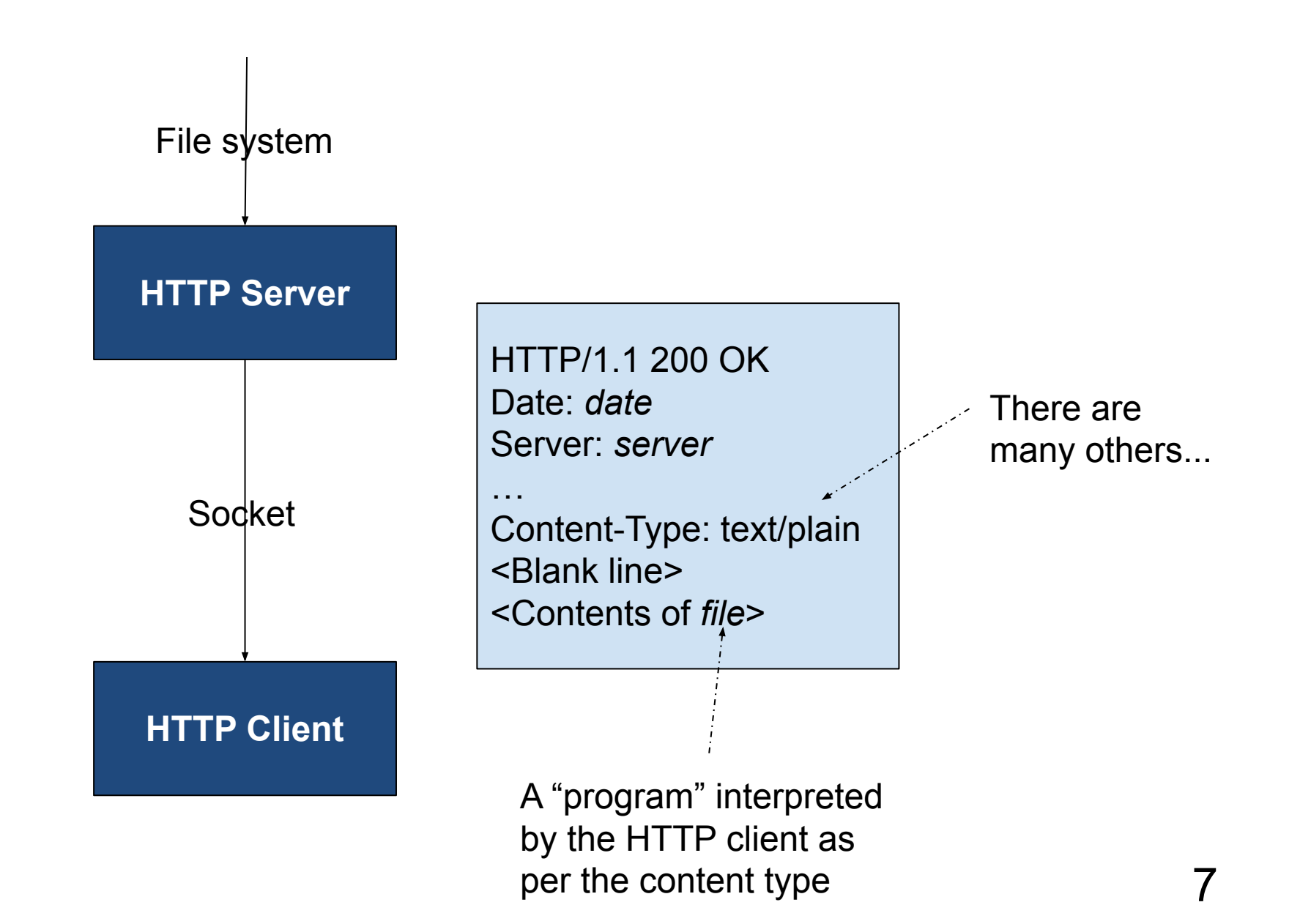

- **• yogi.txt**
	- A simple text file

```
On COMPUTER1 (192.168.1.8)
```

```
$ cat yogi.txt
Baseball is 90% mental and
the other half is physical.
-- Yogi Berra
\varsigma
```
- **• simplehttpserver.py**
	- A simple HTTP server
	- Enhancement of "standard" Python HTTP server
	- Assume that it runs on **COMPUTER1** (192.168.1.8)
	- Assume that it has access to **yogi.txt**

#### On **COMPUTER1** (192.168.1.8)

\$ **python simplehttpserver.py 55555** Serving HTTP on 0.0.0.0 port 55555 (http://0.0.0.0:55555/) ...

#### On **COMPUTER2**

Note: Content-type is text/plain

```
$ telnet 192.168.1.8 55555
Trying 192.168.1.8...
Connected to 192.168.1.8.
Escape character is '^]'.
GET yogi.txt HTTP/1.1
Host: 192:168:1:8
HTTP/1.0 200 OK
Server: SimpleHTTP/0.6 Python/3.8.10
Date: Sat, 12 Feb 2022 23:14:22 GMT
Content-type: text/plain
Content-Length: 69
Last-Modified: Sat, 12 Feb 2022 23:12:24 GMT
Baseball is 90% mental and
the other half is physical.
-- Yogi Berra
Connection closed by foreign host.
\varsigma
```
### • See **httpclient1.py**

#### On **COMPUTER1** (192.168.1.8)

\$ **python simplehttpserver.py 55555** Serving HTTP on 0.0.0.0 port 55555 (http://0.0.0.0:55555/) ...

#### On **COMPUTER2**

```
$ python httpclient1.py 192.168.1.8 55555 yogi.txt
HTTP/1.0 200 OK
Server: SimpleHTTP/0.6 Python/3.8.10
Date: Sat, 12 Feb 2022 23:16:27 GMT
Content-type: text/plain
Content-Length: 69
Last-Modified: Sat, 12 Feb 2022 23:12:24 GMT
Baseball is 90% mental and
the other half is physical.
-- Yogi Berra
\varsigma
```
Note: Content-type is text/plain

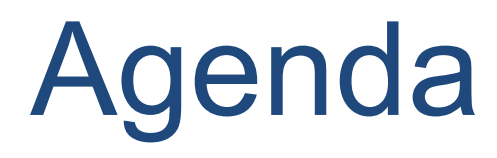

- HTTP
- **• URLs**
- HTML
- The World Wide Web

- *• Uniform Resource Locator (URL)*
	- **protocol**://host:port/file
		- **• protocol**
			- We'll use http now, https later
			- Others: file, ftp, mailto, …
			- See [http://en.wikipedia.org/wiki/URI\\_scheme](http://en.wikipedia.org/wiki/URI_scheme)

- Uniform resource locator (cont.)
	- protocol://**host**:port/file
		- **• host**
			- IP address or domain name of HTTP server
			- Recall *Network Programming* lecture

- Uniform resource locator (cont.)
	- protocol://host:**port**/file
		- **• port**
			- The port at which the HTTP server is listening
			- Recall *Network Programming* lecture
			- For HTTP, default port is 80
			- For HTTPS, default port is 443

- Uniform resource locator (cont.)
	- protocol://host:port/**file**
		- **• file**
			- The path name of the file that the HTTP server should deliver
			- Default path name is specified in HTTP server settings
				- » Often index.html or index.php

## Question (lecture08part1)

- At which port is the Princeton HTTP server listening? Recall that you can browse to the Princeton HTTP server via the URL <https://www.princeton.edu>.
	- Don't look at the next slide
	- Browse to

<https://cos333attend.cs.princeton.edu> to answer

# Question (lecture08part1)

- Observation:
	- [https://www.princeton.edu](https://www.princeton.edu:443/index.html)
	- … is an abbreviation for …
	- <https://www.princeton.edu:443/index.html>

#### • See **httpclient2.py**

#### On **COMPUTER1** (192.168.1.8)

\$ **python simplehttpserver.py 55555** Serving HTTP on 0.0.0.0 port 55555 (http://0.0.0.0:55555/) ...

#### On **COMPUTER2**

\$ **python httpclient2.py http://192.168.1.8:55555/yogi.txt** Server: SimpleHTTP/0.6 Python/3.11.7 Date: Sun, 25 Feb 2024 03:01:19 GMT Content-type: text/plain Content-Length: 69 Last-Modified: Sat, 12 Feb 2022 23:12:24 GMT Baseball is 90% mental and the other half is physical. -- Yogi Berra  $\varsigma$ 

#### On **COMPUTER1** (192.168.1.8)

\$ **python simplehttpserver.py 55555**<br>Serving HTTP on 0.0.0.0 port 55555 (http://0.0.0.0:55555/) ...

#### On **COMPUTER2**

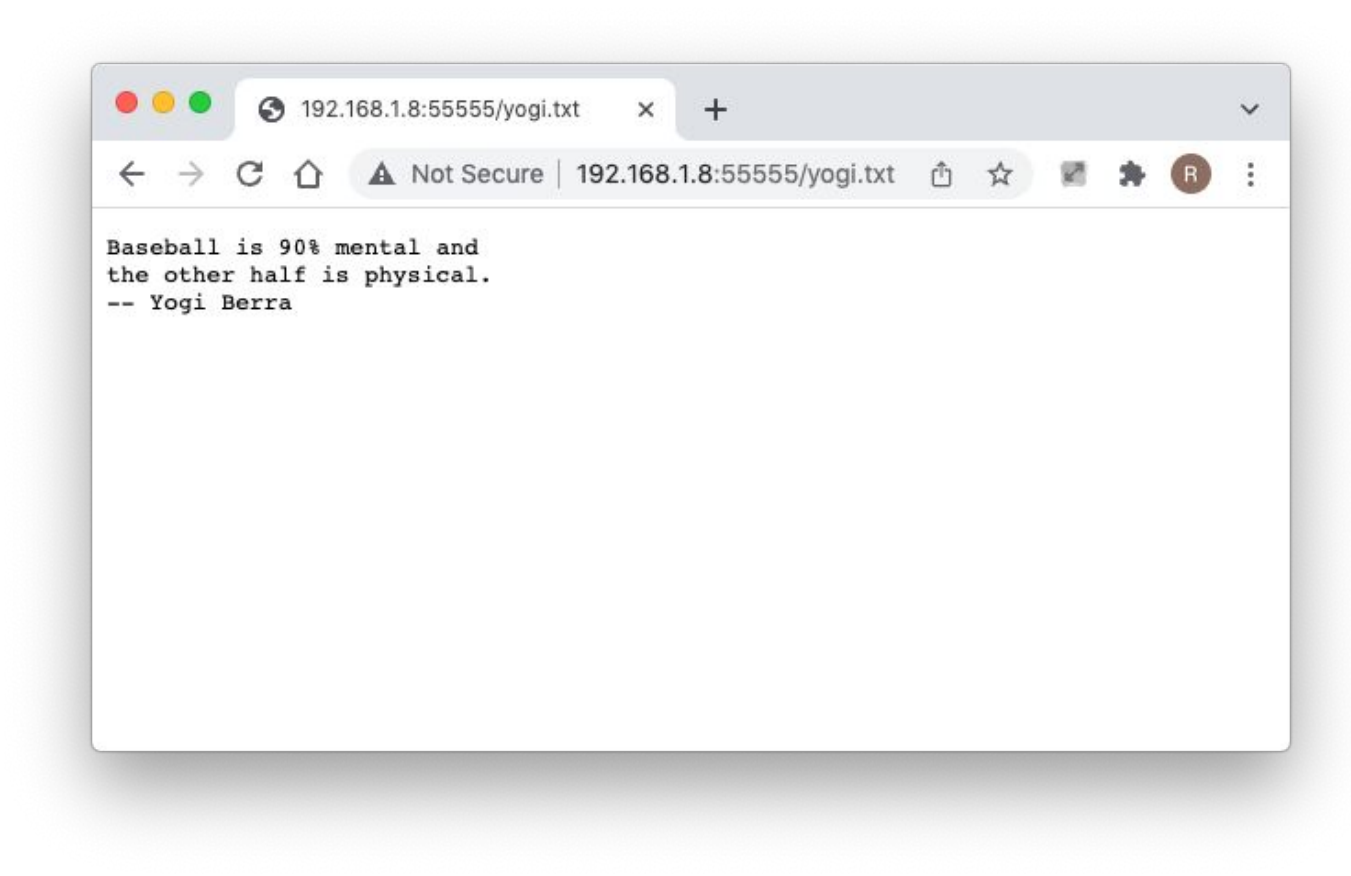

- **• Review…**
- **• Question**: How to issue HTTP request?
- **• Answer 1**: Telnet
- **• Answer 2**: Your own program
- **• Answer 3**: Browser
	- Enter appropriate URL

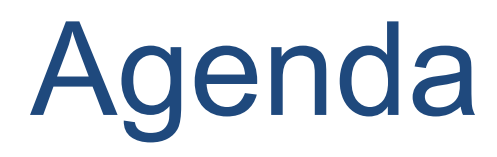

- HTTP
- URLs
- **• HTML**
- The World Wide Web

- Some HTTP content types:
	- **– text/plain**, **text/html**, image/gif, image/jpeg, audio/mp4, **application/xml**, **application/json**, …
- Complete list of HTTP content types:
	- http://en.wikipedia.org/wiki/Internet media type
- The most popular HTTP content type:
	- **– text/html**

- *• Hypertext Markup Language (HTML)*
	- A language for expressing documents
- HTML document contains…

#### *• Elements*

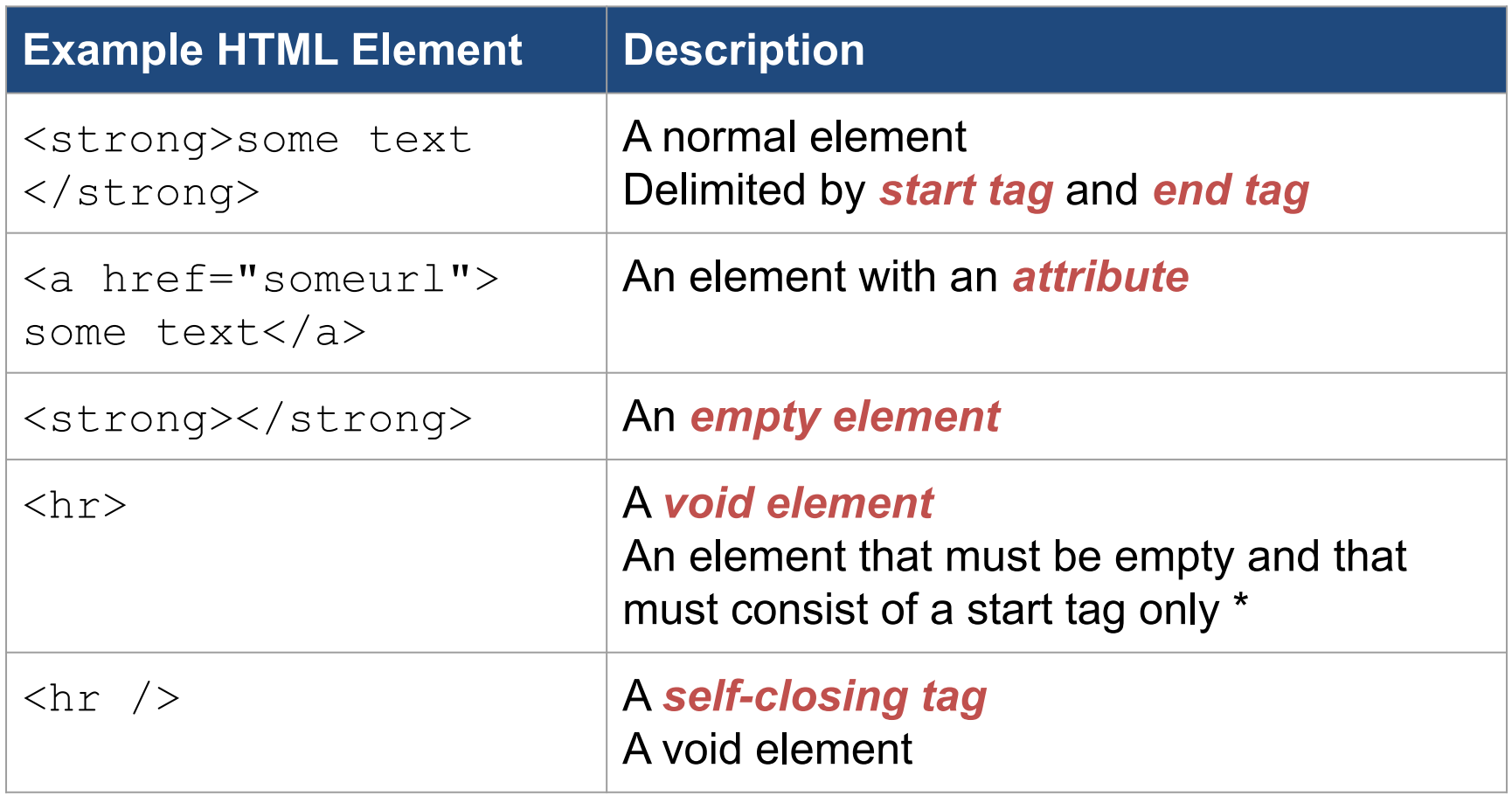

\* Not allowed in some "relatives" of HTML

*• Processing Instructions*

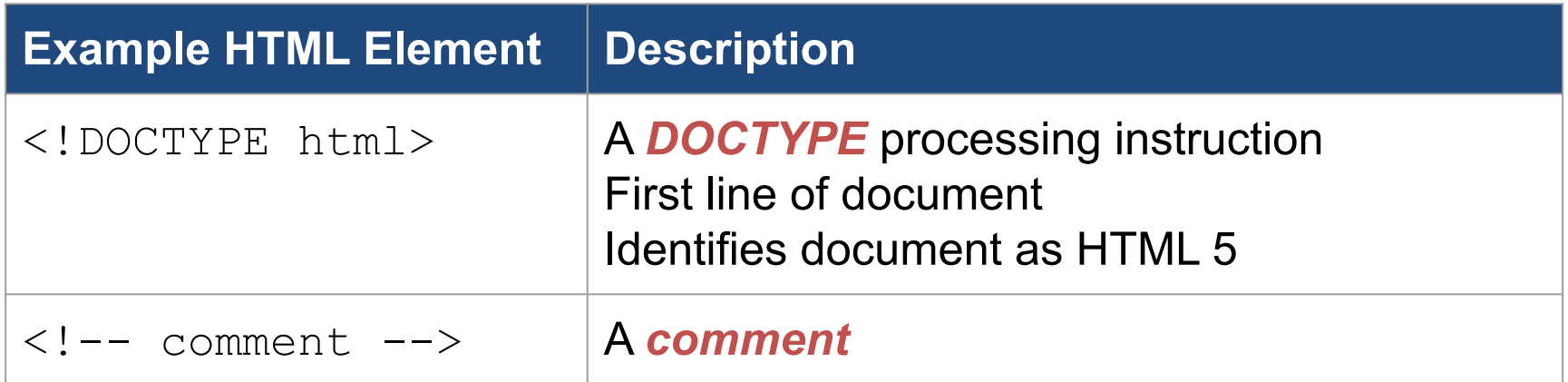

### • See **fund.html**

\$ **python simplehttpserver.py 55555** Serving HTTP on 0.0.0.0 port 55555 (http://0.0.0.0:55555/) ...

On **COMPUTER1** (192.168.1.8)

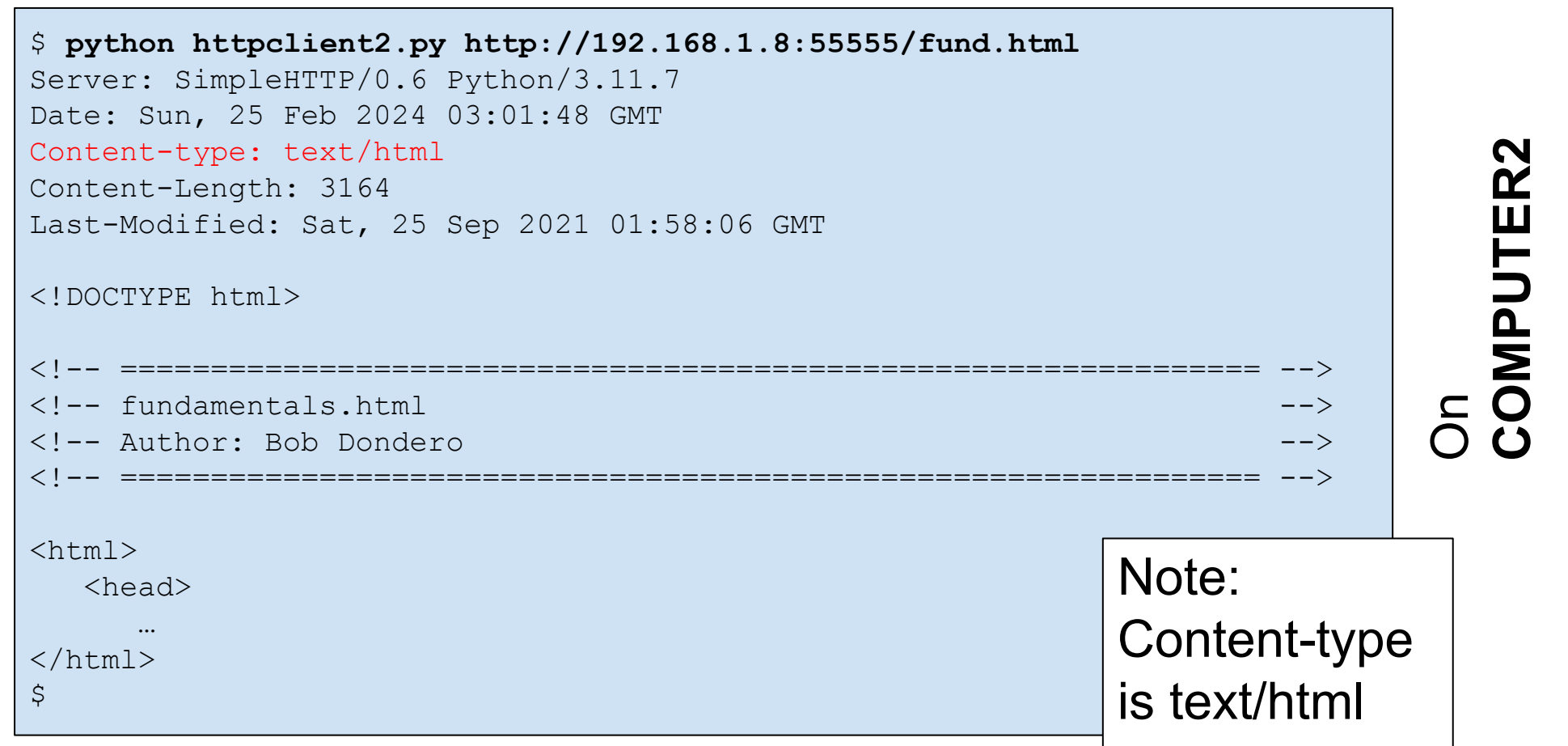

#### On **COMPUTER1** (192.168.1.8)

\$ **python simplehttpserver.py 55555** Serving HTTP on 0.0.0.0 port 55555 (http://0.0.0.0:55555/) ...

#### On **COMPUTER2**

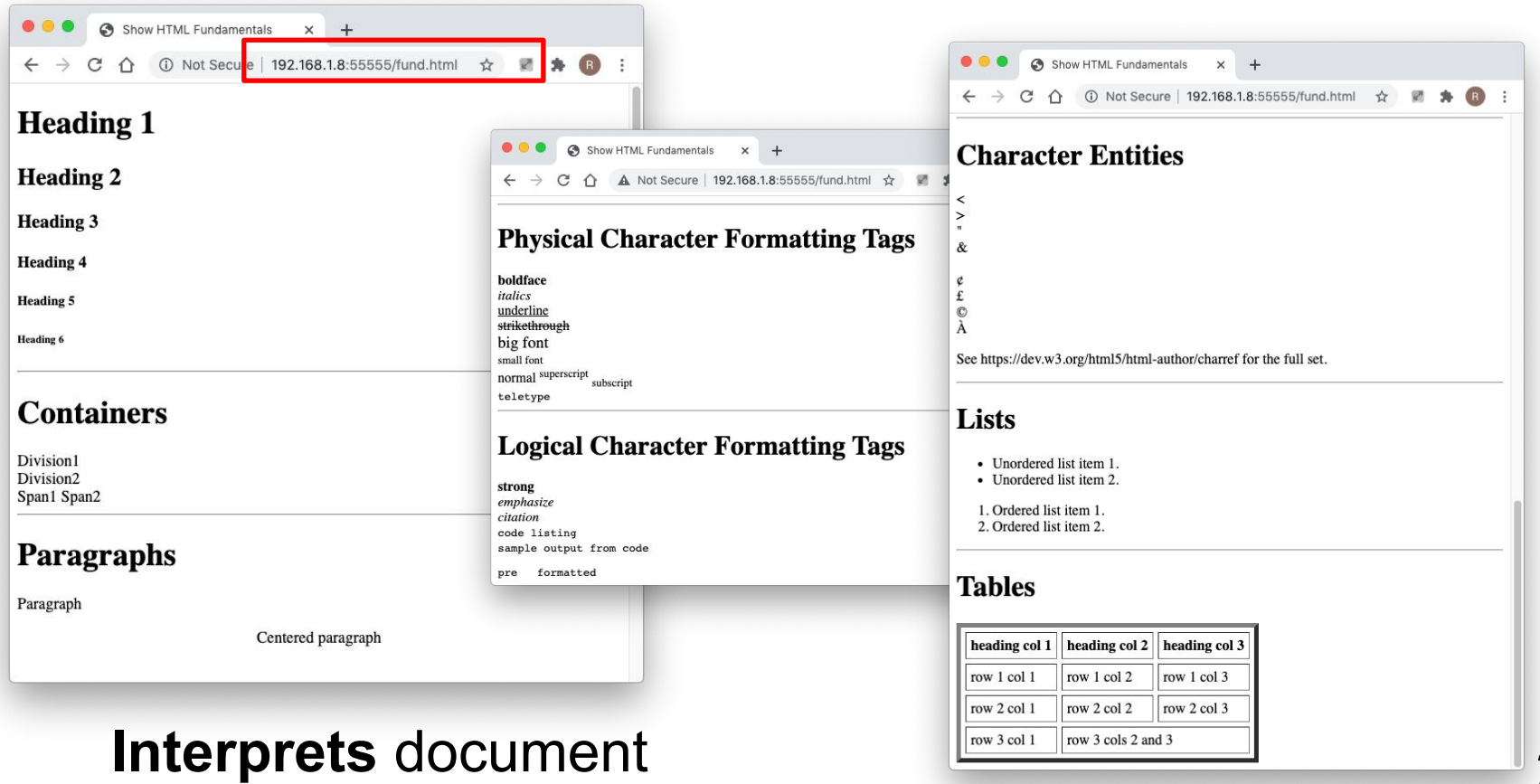

### • See **links.html**

- <a href="*someurl*">...</a>
	- Defines a *page link*
	- User clicks on page link => browser sends request specified by *someurl*

### • See **links.html** (cont.)

\$ **python simplehttpserver.py 55555** Serving HTTP on 0.0.0.0 port 55555 (http://0.0.0.0:55555/) ...

### • See **links.html** (cont.)

#### Use localhost as abbreviation for URL of current computer

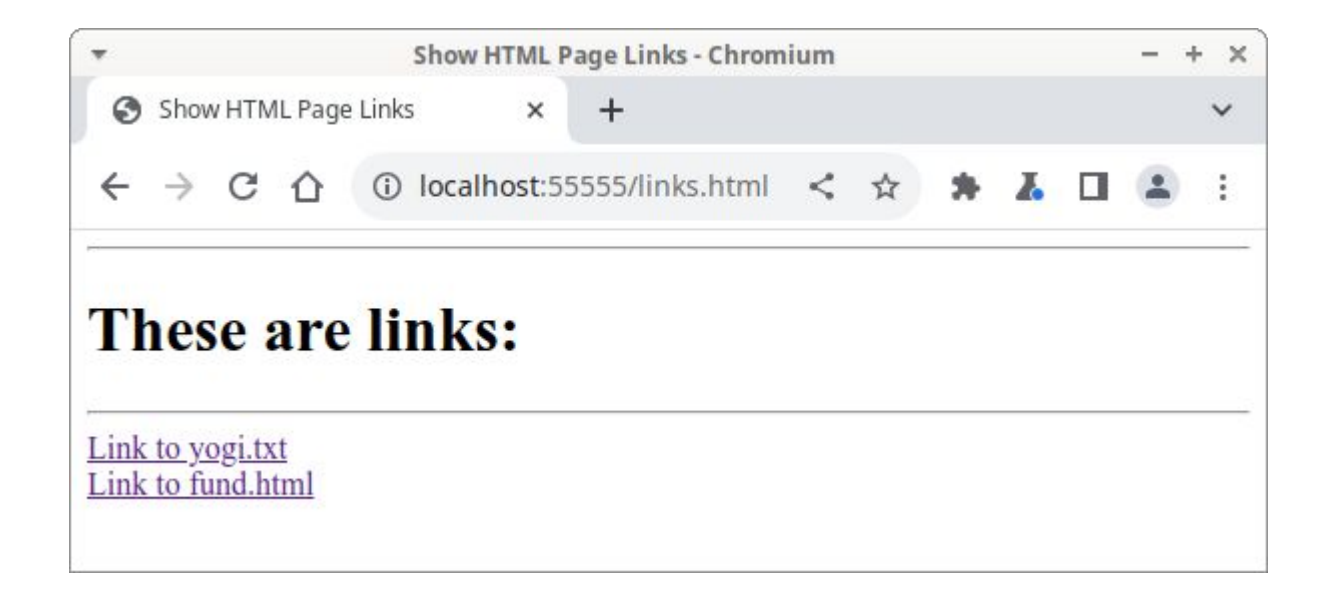

### • See **links.html** (cont.)

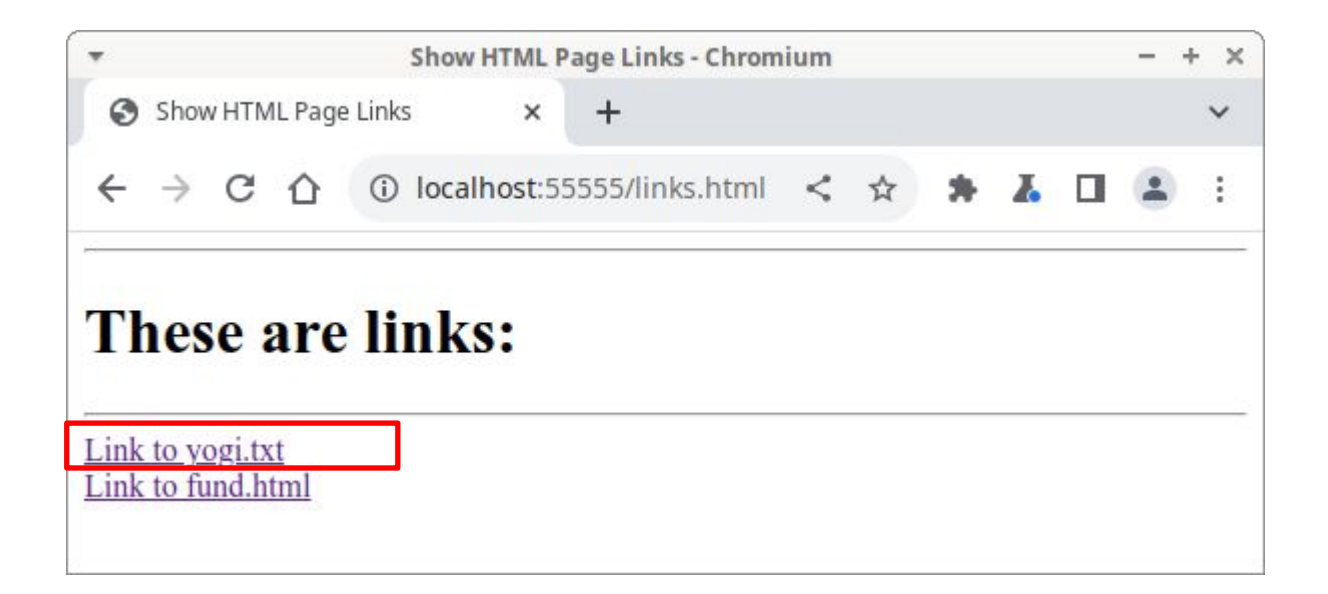

### • See **links.html** (cont.)

#### Protocol, host, port are same as the ones used for previous page

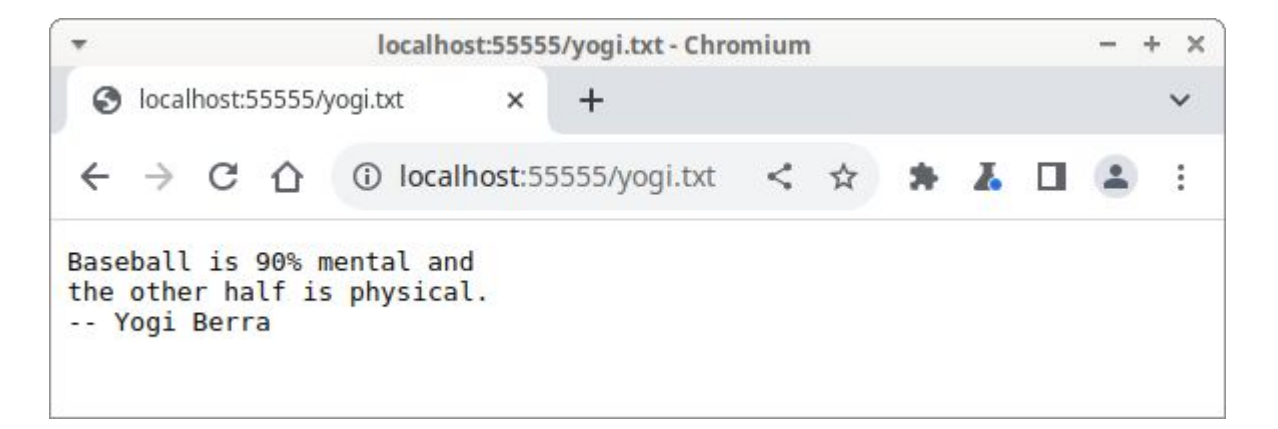

#### Content-type: text/plain Browser interprets content of response as plain text

### • See **links.html** (cont.)

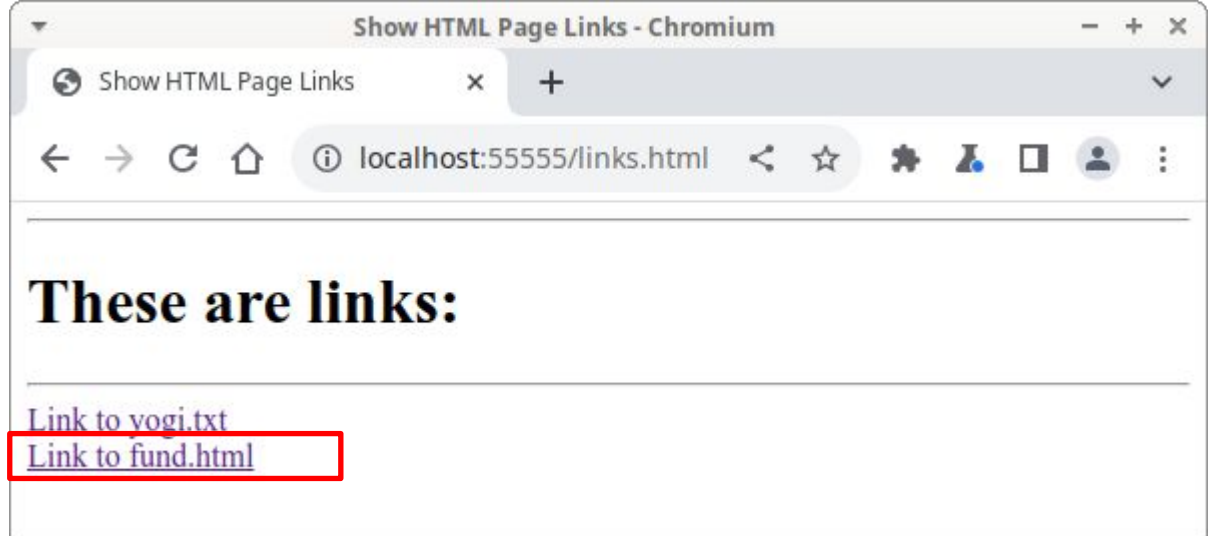

### • See **links.html** (cont.)

Protocol, host, port are same as the ones used for previous page

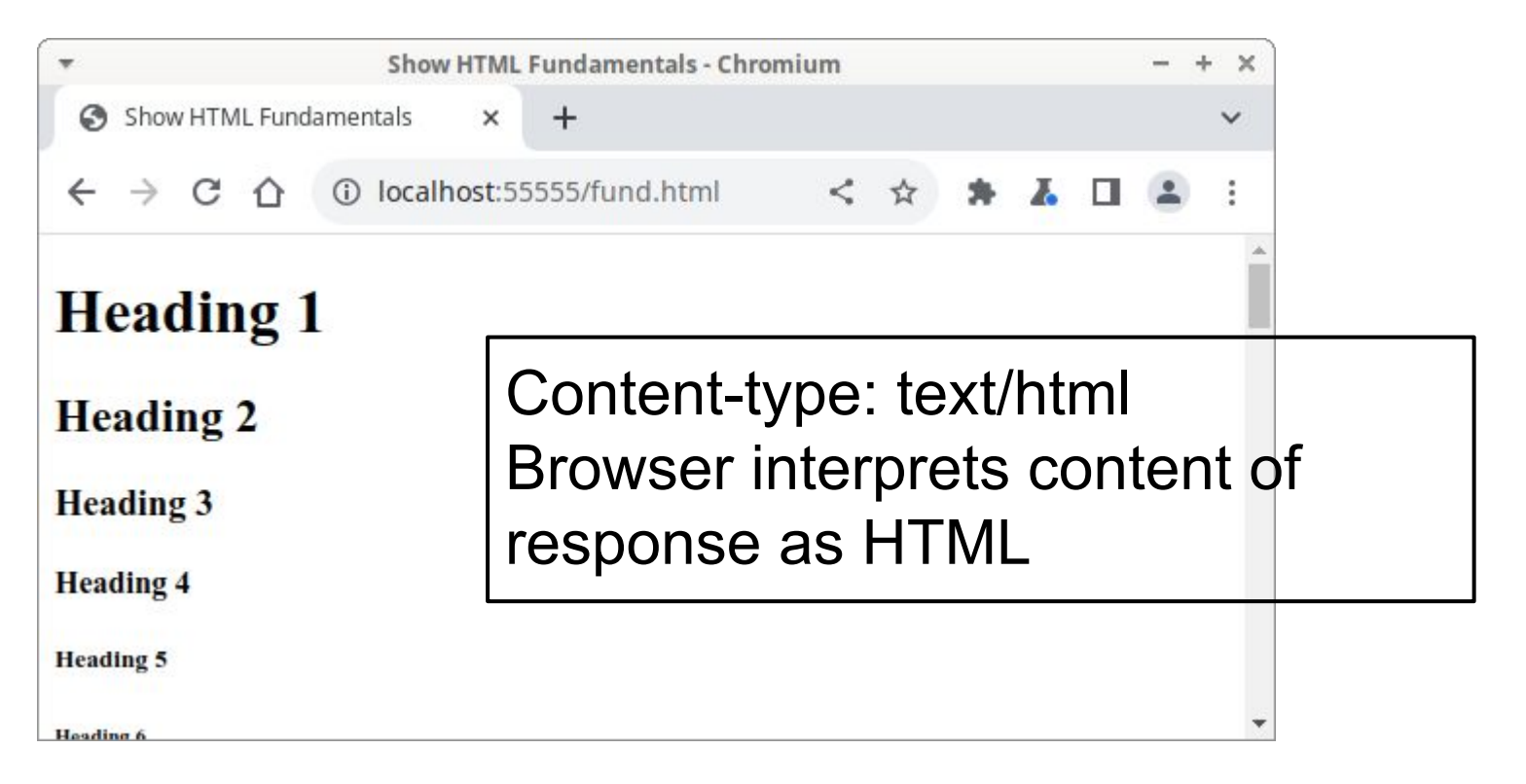

### • See **forms.html**

- <form action="*someurl*">...</form>
	- Defines a *form*
	- Browser does not render
- <input type="submit" value="*label*">
	- Often nested in form element
	- Browser renders as button with label *label*
	- User clicks on button => browser sends request specified by *someurl*

#### • See **forms.html**

\$ **python simplehttpserver.py 55555**

Serving HTTP on 0.0.0.0 port 55555 (http://0.0.0.0:55555/) ...

### • See **forms.html** (cont.)

Use localhost as abbreviation for URL of current computer

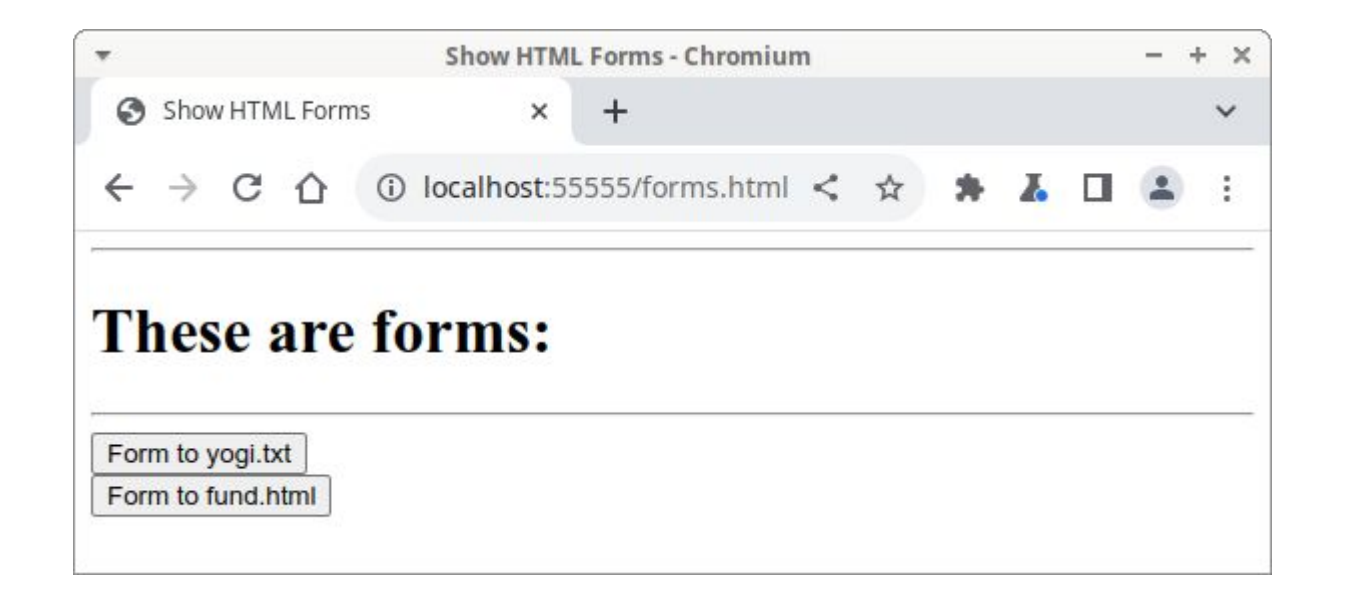

### • See **forms.html** (cont.)

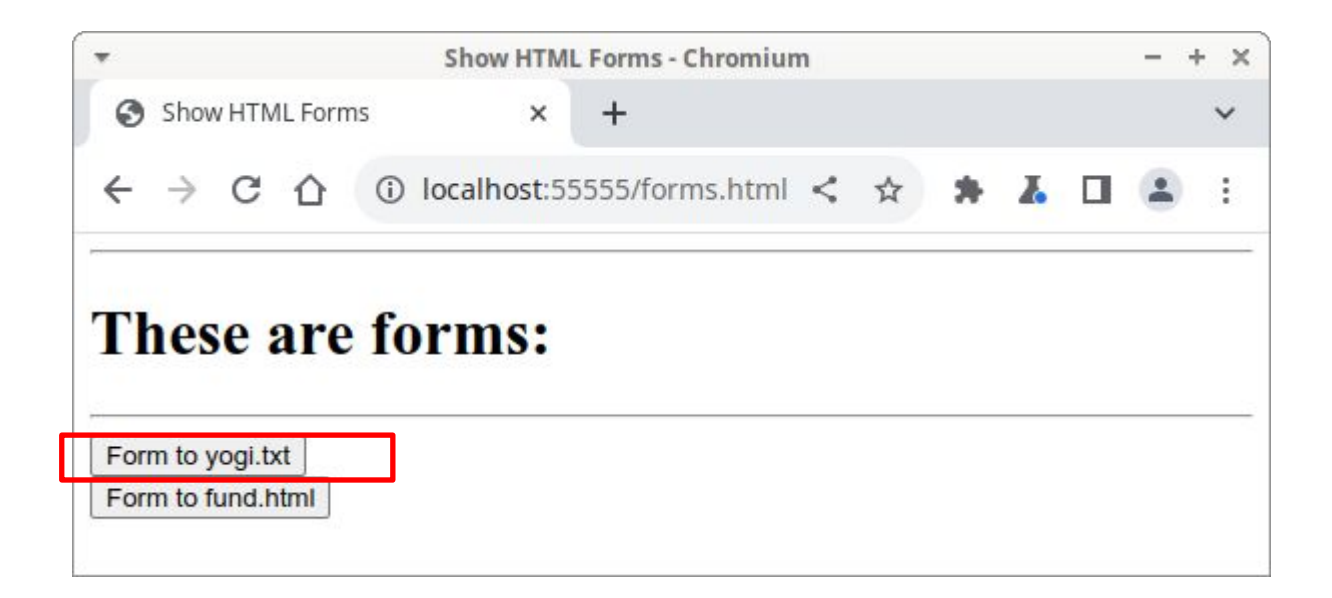

### • See **forms.html** (cont.)

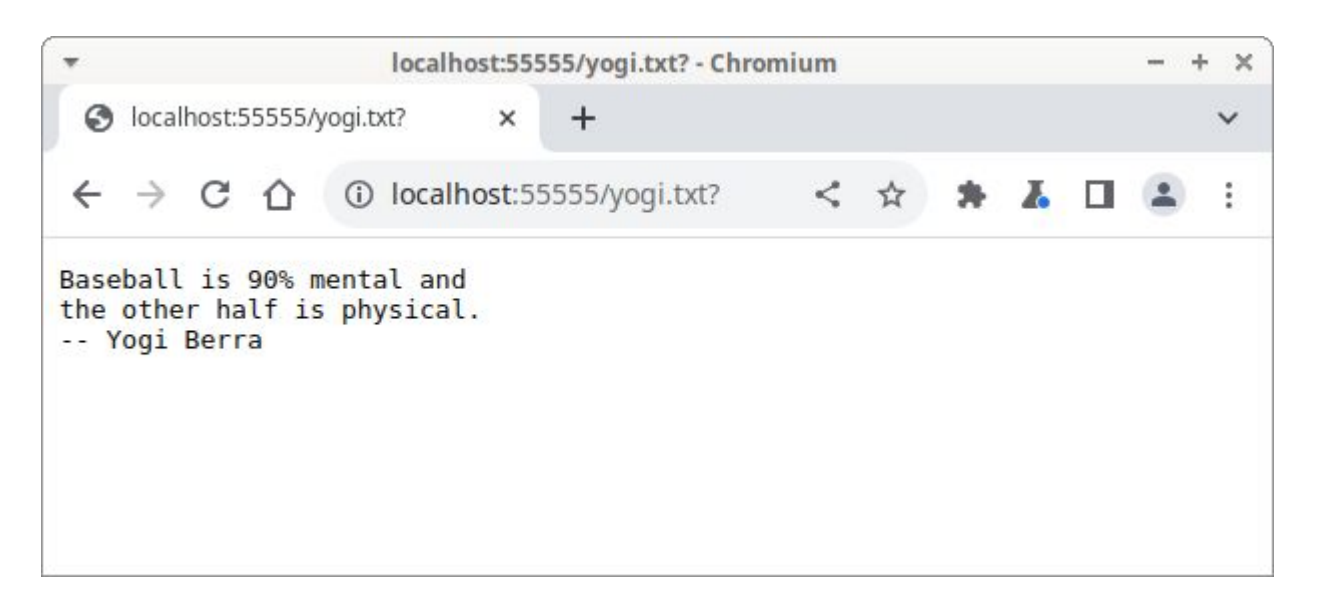

Content-type: text/plain Browser interprets content of response as plain text

#### • See **forms.html** (cont.)

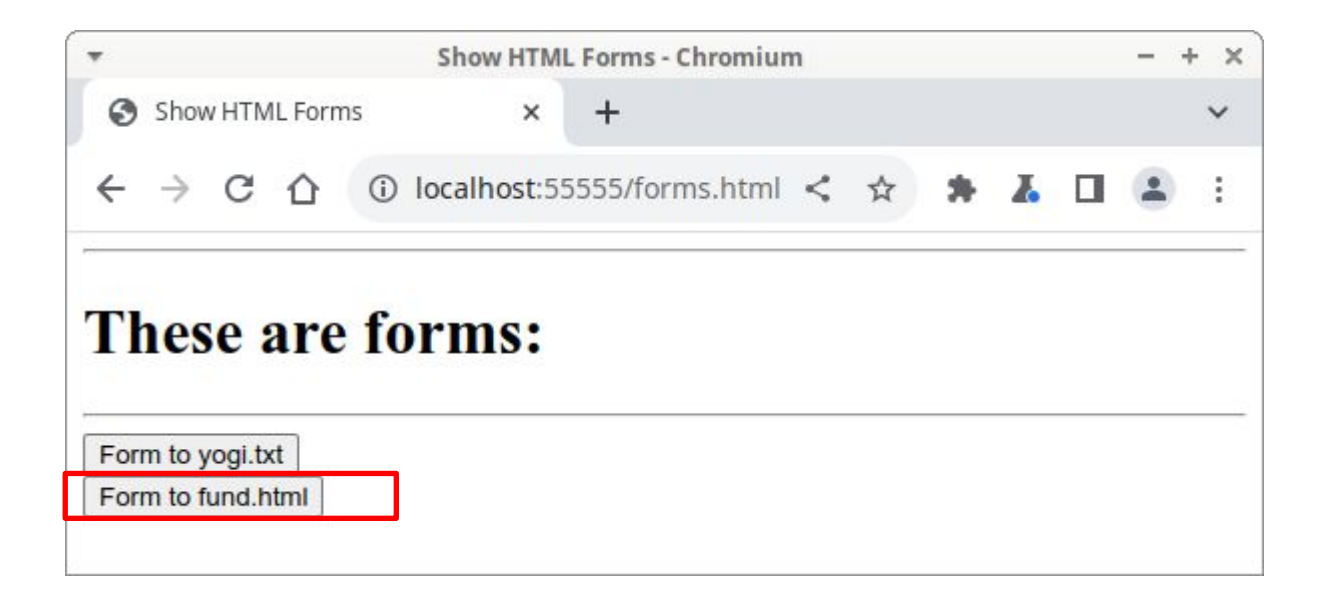

### • See **forms.html** (cont.)

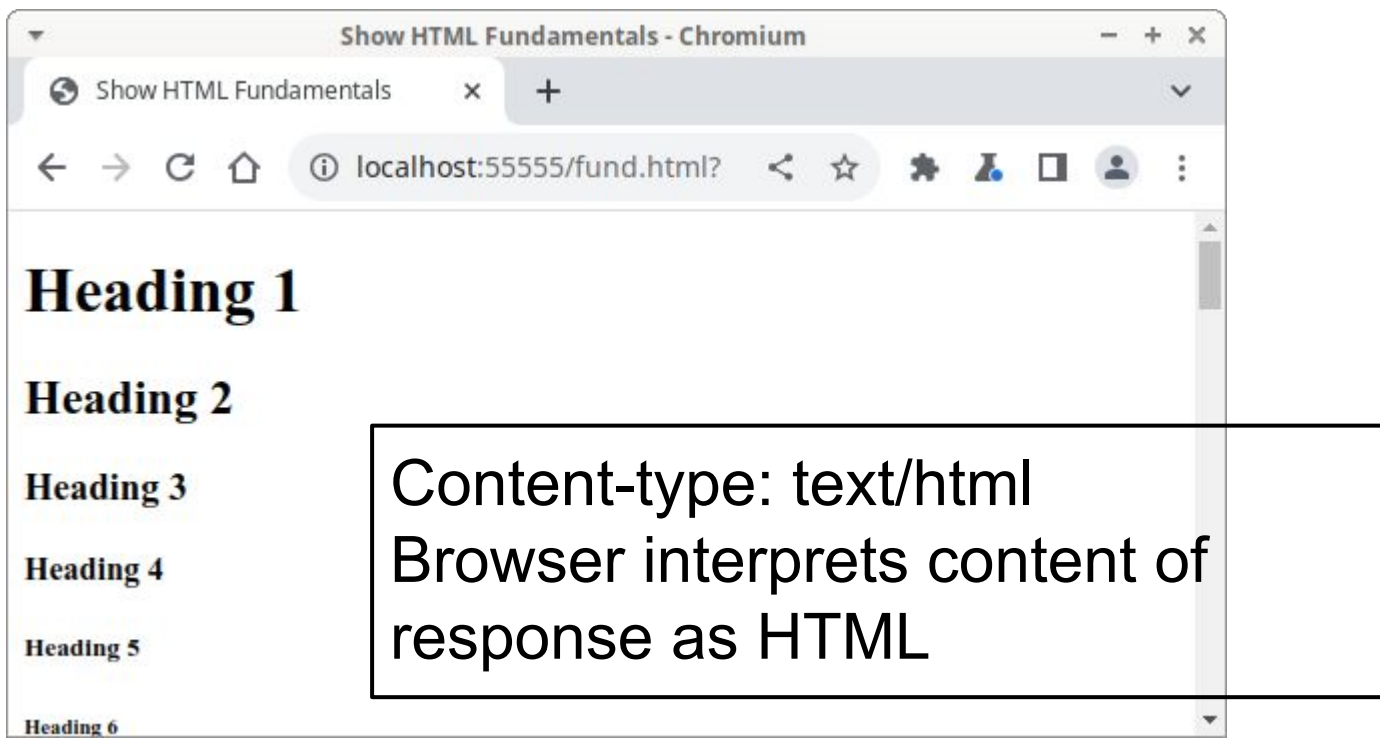

- **• Review**…
- **• Question**: How to issue HTTP request?
- **• Answer 1**: Telnet
- **• Answer 2**: Your own program
- **• Answer 3**: Browser
	- Enter URL
	- Click on HTML page link
	- Click on HTML input element of type submit

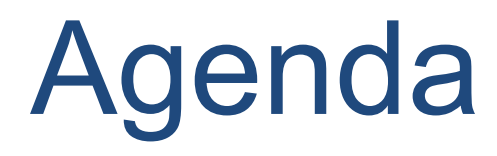

- HTTP
- URLs
- HTML
- **• The World Wide Web**

# The World Wide Web

- Note:
	- Link or form in a HTML doc could reference another HTML doc
	- And so…

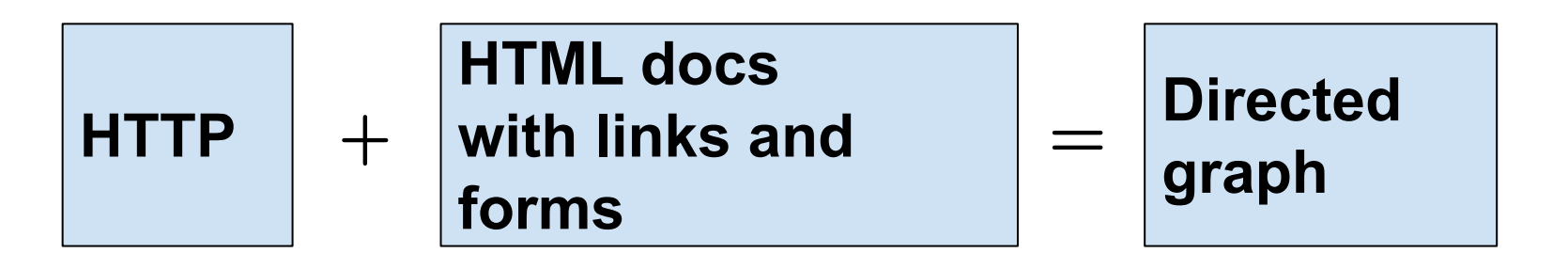

## The World Wide Web

- The *World Wide Web*
	- A directed graph
		- Nodes: HTML docs
		- Edges: links and forms

# Aside: Examining Raw HTML

- To examine raw/uninterpreted HTML doc in browser:
	- Chrome & firefox:
		- Right click  $\rightarrow$  view page source
- Good learning/debugging tool

# **Summary**

- We have covered:
	- The technologies that are at the foundation of web programming...
	- The hypertext transfer protocol (HTTP)
	- The hypertext markup language (HTML)
- See also:
	- **– Appendix 1**: Popular HTTP Servers & Browsers
	- **– Appendix 2**: HTML History

Appendix 1: Popular HTTP Servers & Browsers

• As reported by https://news.netcraft.com/ for August 2023

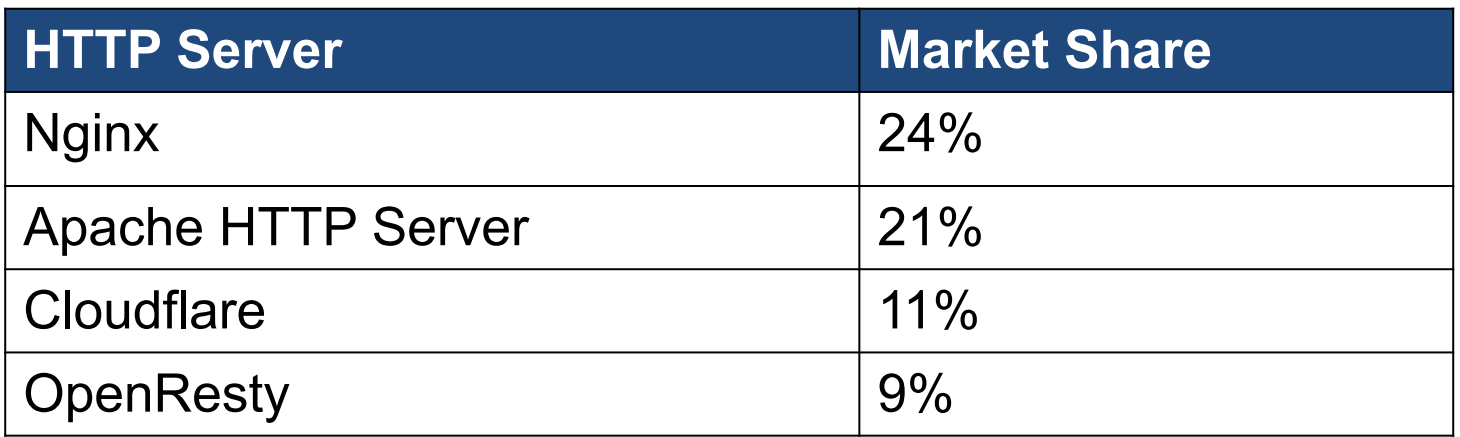

• As reported by https://www.w3schools.com/browsers/ for August 2023

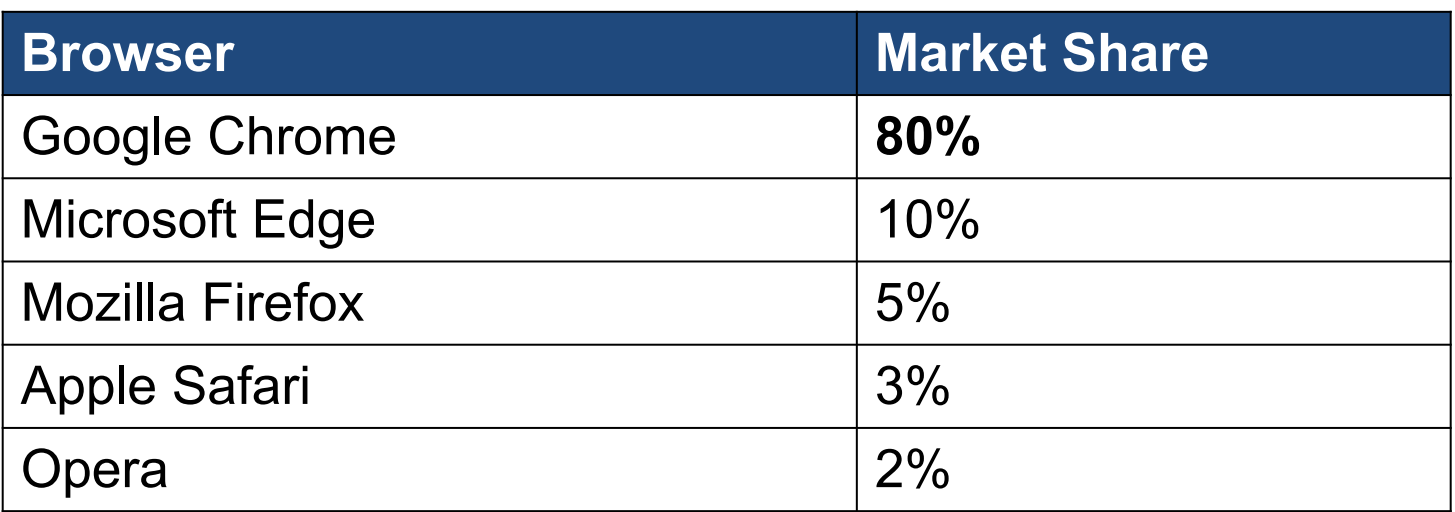

### • As reported by https://www.w3schools.com/browsers/ for **Nov 2002**

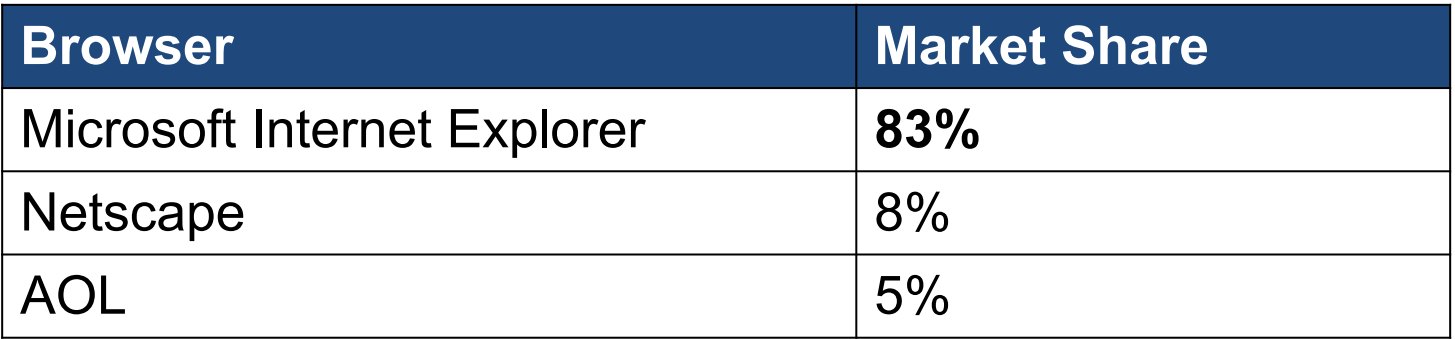

- Browser notes:
	- Substantial incompatibilities among browsers
		- Lesser problem now
		- But often must design apps for use with all (current and old) browsers!!!

Appendix 2: HTML History

- *• Structured Generalized Markup Language (SGML)*
	- A language for expressing documents
- SGML document
	- Contains unadorned text and *markup*

- *• SGML markup*
	- $-$  <tag>...</tag>
	- <tag attribute="value" …>...  $\langle$ /tag>
	- $-$  <tag />
- Tags and attributes can be anything you want!

- *• Document type definition (DTD)*
	- A specification of allowable tags and attributes (and much more)
- Typically:
	- SGML user group (e.g., pharm industry, drug regulatory agencies) composes DTD
	- SGML users (e.g., pharm companies) compose documents that conform to the DTD
- First line of SGML doc specifies DTD

- HTML
	- 1990
	- Intended to be an application of SGML, but…
	- At the time no clear parsing guidelines were established, so…
	- Many HTML documents are not valid SGML documents

- HTML 2.0
	- 1995
	- First version to be standardized
	- First line of document:
		- <!DOCTYPE html PUBLIC "-//IETF//DTD HTML 2.0//EN">

- HTML 3.2
	- 1997
	- More of an SGML application, but...
	- Burdened by need for backward compatibility
		- Still had many legacy features that differ from SGML's requirements
	- First line of document:
		- <!DOCTYPE html PUBLIC "-//W3C//DTD HTML 3.2 Final//EN">

- HTML 4.0
	- 1997
	- Two versions:
		- Strict: deprecated elements are forbidden
		- Transitional: deprecated elements are allowed
	- With strict DTD, an SGML application
		- Conforms to ISO 8879 SGML

- First line of document:
	- <! DOCTYPE HTML PUBLIC "-//W3C//DTD HTML 4.01//EN" "http://www.w3.org/TR/html4/strict.dt  $d''$
	- <!DOCTYPE HTML PUBLIC "-//W3C//DTD HTML 4.01 Transitional//EN" "http://www.w3.org/TR/html4/loose.dtd  $"$

#### • HTML 5

- 2014
- Abandons any attempt to define HTML as SGML application
- Explicitly defines its own syntax rules
- More closely match existing implementations and documents
- First line of document:
	- <!DOCTYPE html>

- We'll use HTML 5
	- But we'll keep it simple
		- This course is not about HTML